Portable VidCoder крякнутая версия Скачать Latest

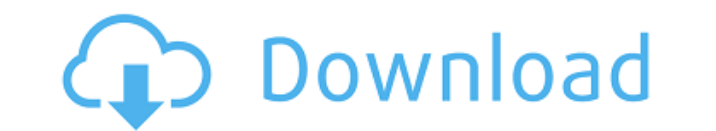

Подходит ли вам Portable VidCoder? Попытайся! Чем больше вы используете приложение, тем лучше оно становится. Программное обеспечение является единственным преобразователем, который стремится быть действительно портативны позволяя легко изменять настройки и параметры. Если этого недостаточно, приложение также будет выпущено на неограниченной основе, а это означает, что пользователи могут избавиться от любых опасений по поводу возможности ку каталог постоянно расширяется. Если вы хотите использовать приложение для преобразования видео, вы сможете сделать это бесплатно. Имея все это в виду, вот несколько ответов на основные вопросы, касающиеся Portable VidCode установка не требуется: нужно только запустить исполняемый файл из меню «Пуск». Это бесплатно? Да. Это действительно совершенно бесплатно. Могу ли я найти его в другом месте? Нет. Это должен быть единственный инструмент т Вы сможете найти его исключительно на официальном сайте. Становится лучше: вы можете пожертвовать разработчикам, чтобы мотивировать их на создание еще большего количества новых функций. Портативный VidCoder - Самый портат программа доступна всем, так что либо не надо её устанавливать, либо нужно ставить. Независимо от того, какой способ вы выберете, вы сможете подобрать идеальный инструмент для работы со следующими темами: С дополнительным с таким же простым в использовании и применении решением, как Portable VidCoder. После того, как вы установили его, все, что вам нужно сделать, это перетащить видеофайл в приложение. Это немедленно вызовет диалоговое окно предварительно просмотреть видео перед его применением, и если вы хотите дополнительно настроить отснятый материал, вы можете изменить настройки по умолчанию на вкладке «Настройки по умолчанию на вкладке «Настройки кодиро можете дополнительно проверить качество видео: просто убедитесь, что вы довольны его качеством, прежде чем позволить

Лучшее качество Преобразование в один клик Большой выбор 10 из 10 Топ15 Конвертируйте любое видео, любое устройство Маловероятно, что для этого вам понадобится программное обеспечение, но Portable VidCoder — это именно то позволяет вам работать с любым форматом видео, а благодаря обширной библиотеке шаблонов вам вряд ли когда-нибудь придется беспокоиться о конвертировании видео конвертер на любом устройстве Portable VidCoder — лучший бесп 1 на любом устройстве благодаря простоте использования и способности работать практически с любым видео. Загрузите его прямо сейчас и смотрите любые видеоролики YouTube или другие видеоролики YouTube или другие видео на с бесплатный аудио конвертер на любом устройстве. Portable VidCoder оснащен интеллектуальными фильтрами и функциями, которые сделают ваши голосовые записи профессиональными. Лучшее бесплатное приложение для камеры № 1 на л любом устройстве. Portable VidCoder позволит вам с легкостью редактировать видео и фотографии на вашем мобильном устройстве. Лучшее бесплатное офисное приложение №1 на любом устройстве Portable VidCoder — это бесплатный ваши любимые видео на YouTube, настраивать звук видео, а также настраивать битрейт и разрешение видео. Функции Доступно более 300 пресетов. Конвертируйте видео на ходу! Мощный пользовательский интерфейс. Установка не требу меняется! Добавляйте, переименовывайте, удаляйте и перемещайте захваченные видео. Поддерживаются почти все видео и аудио форматы. Установите интервал загрузки. Предварительный просмотр видео после кодирования. Выберите меж или без субтитров. Качество кодирования видео: HD/H.264/H.265/VP8/VP9/MP4/MOV/M4V/FLV/AVI/WMV. Видеокодек: AAC/AMR/AC3/DTS/DOLby/FLAC/M4A/M4B/MATROSKA/MP3/MP4/MPC/MPA/MPCA/M4VP/MPCP/MPG/OGG/OPUS/DTS- 1eaed4ebc0

## **Portable VidCoder For PC [Updated-2022]**

## **Portable VidCoder Free [2022-Latest]**

«Несмотря на то, что программа Portable VidCoder не требует установки, она является на удивление всеобъемлющей программой. Предоставляя так много шаблонов и опций для настройки, этот инструмент так же легко рекомендовать недостатком программного обеспечения является цена, около 15 долларов США, это много по сравнению с другими приложениями, и некоторые могут найти систему шифрования, которая поставляется с программным обеспечением, слишко обеспечение работало в Windows 10, 7, 8 и 8.1. Оно также доступно для Мас и Linux. Разработчик говорит, что приложение будет доступно для Android и iPhone позже, поэтому, если у вас нет компьютера на базе Windows, вы всег но вам необходимо зарегистрировать бесплатную учетную запись. Вы можете зарегистрироваться, выполнив несколько простых шагов». «Если вы хотите протестировать программное обеспечение, вы можете загрузить переносимый zip-фа как вы закончите, вы заметите, что интерфейс программного обеспечения немного отличается от других приложений Windows. В нем отсутствуют какие-либо кнопки развертывания или минимизации; это больше похоже на полноэкранное опцию «Бесплатно», вы увидите, что она предлагает только две функции. Первая — это преобразование; вы можете выбирать из различных методов преобразования видео и аудио. Далее идет редактирование видео, которое способен то включают управление метаданными и настройки; вы можете получить доступ к этим параметрам из главного меню или щелкнув значок «?» кнопка." «Если вы выберете вариант «Бесплатно», вам будет предложено выбрать папку назначени обновлений. Это настройка по умолчанию, но она совершенно необязательна». «На главном экране нажмите на темную кнопку в центре, чтобы открыть настройки». «Первое меню, которое вы увидите, позволит вам выбрать профиль. Это настроек две части профиля выглядят следующим образом. Первая — это раздел «Профили». В нем перечислены все доступные профили; если щелкнуть профиль,

## **What's New In?**

Программное обеспечение для конвертации видео, предназначенное для преобразования видеоклипов в различные форматы. Устанавливается на SD-карту или внутреннюю память, передает и конвертирует видеофайлы в форматы VOB, AVI, WMA, FLV, ISO и другие. Сжимает размер видео без ущерба для качества видео. Включает пресеты для общих преобразований и воспроизведения. Версия 3.0 добавляет воспроизведения. Версия 3.0 добавляет воспроизведение FLAC, улу перед конвертацией. Бесшовный импорт из файлов VOB и MOV. Обрабатывает размеры файлов от 5 МБ до 10 МБ. Поддержка USB доступна на платформах Windows (XP и новее). Иметь мощный компьютер недостаточно. Вот как приручить зве вещь, которую вы заметите с каждым компьютером, это то, что скорость является постоянной. Независимо от того, насколько быстр ваш процессор, он все равно будет зависать, если нечего делать. Вы по-прежнему будете сталкивать используете OS X Маvericks вместо 10.7 или Lion. Единственный способ по-настоящему получить максимальную отдачу от вашей машины — это получить более быстрое оборудование. Если у вас есть Мас, вы, конечно, можете обновить вас есть Мас, которому три или более лет, вам действительно следует перейти на SSD. • Используйте твердотельный накопитель Если у вас нет особых вычислительных потребностей или каких-либо проблем с хранилищем, переход на которые вы можете сделать для своего компьютера. Они значительно повысят производительность и будут потреблять меньше электроэнергии. Кроме того, они маленькие, а это значит, что на Мас их можно поместить больше. • Следите стоимость SSD, но экономия, которую вы получите от меньшего количества работы в вашей системе, с лихвой компенсирует это. Может помочь очистка кеша программы (он скрыт в папке «Приложения»), а также внимательное изучение замедляет работу вашей ОС, избавьтесь от нее. • Резервное копирование все время Если вы потеряете важные данные, вы должны иметь возможность найти их снова. Достаточно легко создавать резервные копии данных, которые вы соз

## **System Requirements:**

Поддерживаемые операционные системы: Windows 8, Windows 7, Windows Vista, Windows XP Процессор: Intel Core 2 Duo или лучше, AMD Athlon 64 или лучше или аналогичный Память: 2 ГБ ОЗУ Графика: NVIDIA GeForce 8600 или ATI Rad ГБ свободного места Звуковая карта: совместимая с DirectX 9.0 Клавиатура: Клавиатура со стандартной цифровой панелью Мышь: 3-кнопочная мышь или аналогичная

Related links: